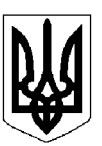

# БІЛОЦЕРКІВСЬКА МІСЬКА РАДА КИЇВСЬКОЇ ОБЛАСТІ ВИКОНАВЧИЙ КОМІТЕТ PIMEHHA

від 14 травня 2024 року

м. Біла Церква

No 362

Про деякі питання реалізації заходів Програми підтримки Захисників і Захисниць України на 2023-2025 роки

Розглянувши пояснювальну записку управління соціального захисту населення Білоцерківської міської ради від 22 квітня 2024 року № 3313, відповідно до Закону України «Про статус ветеранів війни, гарантії їх соціального захисту», статті 40, частини 2 статті 42, частини 6 статті 59 Закону України «Про місцеве самоврядування в Україні», керуючись Програмою підтримки Захисників і Захисниць України на 2023-2025 роки, затвердженою рішенням Білоцерківської міської ради від 27 липня 2023 року №4249-42-VIII (зі змінами), з метою організаційного забезпечення реалізації заходів Програми підтримки Захисників і Захисниць України на 2023-2025 роки, виконавчий комітет міської ради вирішив:

1. Затвердити Порядок придбання ритуальних наборів для поховання військовослужбовців згідно з додатком 1.

2. Затвердити Склад робочої групи з питань придбання ритуальних наборів для поховання військовослужбовців згідно з додатком 2.

3. Затвердити Порядок надання щорічної грошової допомоги особам з інвалідністю внаслідок війни 1 групи згідно з додатком 3.

4. Затвердити Порядок надання одноразової грошової допомоги особам, призваним по мобілізації, згідно з додатком 4.

5. Контроль за виконанням рішення покласти на першого заступника міського голови Новогребельську І.В.

Секретар міської ради

### Додаток 1

до рішення виконавчого комітету міської ради від 14 травня 2024 року № 362

#### ПОРЯДОК

#### придбання ритуальних наборів для поховання військовослужбовців

1. Порядок придбання ритуальних наборів для поховання військовослужбовців (далі -Порядок) розроблений на виконання пункту 6.18 розділу 6 Програми підтримки Захисників і Захисниць України на 2023-2025 роки і визначає механізм придбання ритуальних наборів для поховання військовослужбовців, які проходили військову службу у військових частинах, розташованих (дислокованих) на території Білоцерківської міської територіальної громади (далі - ритуальні набори).

2. Придбання ритуальних наборів здійснюється на підставі поданого на ім'я міського голови подання командира військової частини, розташованої (дислокованої) на території Білоцерківської міської територіальної громади, в якому зазначаються необхідна кількість та вміст ритуальних наборів.

3. Загальний обсяг та вміст ритуальних наборів, що будуть придбані за рахунок коштів місцевого бюджету по Програмі підтримки Захисників і Захисниць України на 2023-2025 роки визначаються робочою групою з питань придбання ритуальних наборів для поховання військовослужбовців, персональний склад якої затверджується виконавчим комітетом Білоцерківської міської ради.

4. Головним розпорядником коштів місцевого бюджету, передбачених на придбання ритуальних наборів, є управління соціального захисту населення Білоцерківської міської ради.

5. Придбання ритуальних наборів здійснюється виключно в межах бюджетних призначень.

6. Придбання ритуальних наборів здійснюється управлінням соціального захисту населення Білоцерківської міської ради у відповідності до обсягів та вмісту, визначених робочою групою, з урахуванням вимог Закону України «Про публічні закупівлі» та інших нормативно-правових актів з питань публічних закупівель.

7. Після придбання ритуальних наборів вони передаються управлінням соціального захисту населення Білоцерківської міської ради військовим частинам за актами прийманняпередачі з обов'язковим відображенням в бухгалтерському обліку.

Секретар міської ради

# Додаток 2

до рішення виконавчого комітету міської ради від 14 травня 2024 року № 362

# СКЛАД

# робочої групи з питань придбання ритуальних наборів для поховання військовослужбовців

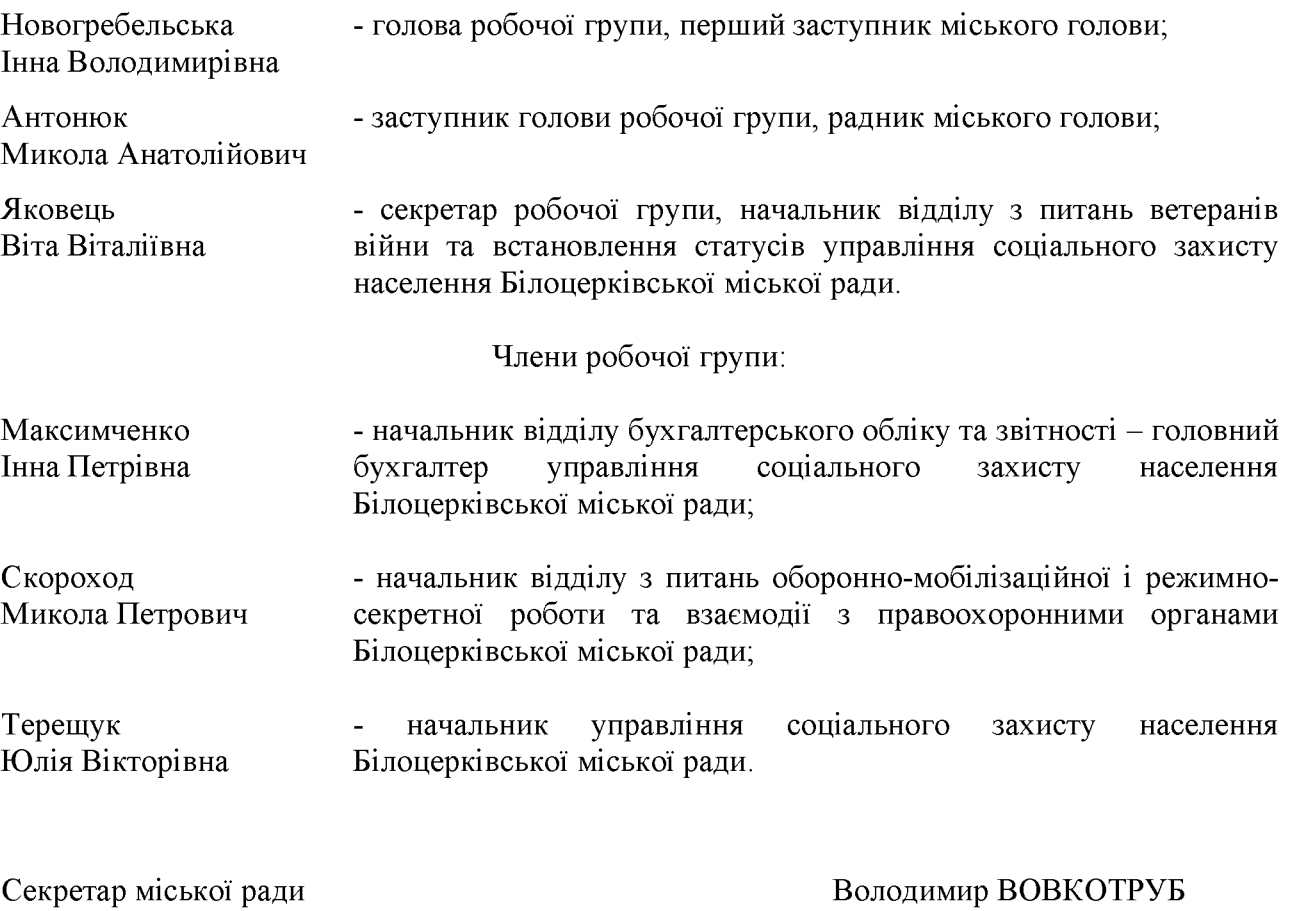

### Додаток 3

до рішення виконавчого комітету міської ради від 14 травня 2024 року № 362

### ПОРЯДОК

### надання щорічної грошової допомоги особам з інвалідністю внаслідок війни 1 групи

1. Порядок надання щорічної грошової допомоги особам з інвалідністю внаслідок війни 1 групи (далі - Порядок), розроблений на виконання пункту 6.19 розділу 6 Програми підтримки Захисників і Захисниць України на 2023-2025 роки і визначає механізм надання особам з інвалідністю внаслідок війни 1 групи, статус яким встановлено згідно з пунктами 11-16 частини другої статті 7 Закону України «Про статус ветеранів війни, гарантії їх соціального захисту», щорічної грошової допомоги (далі – грошова допомога).

2. Грошова допомога виплачується в розмірі, визначеному Програмою підтримки Захисників і Захисниць України на 2023-2025 роки.

3. Надання грошової допомоги здійснюється виключно в межах бюджетних призначень.

4. Головним розпорядником коштів місцевого бюджету, передбачених на виплату грошової допомоги, є управління соціального захисту населення Білоцерківської міської ради.

5. Для отримання грошової допомоги громадянин має бути зареєстрований на території Білоцерківської міської територіальної громади.

6. Грошова допомога виплачується один раз на рік до 01 липня поточного року в період дії Програми підтримки Захисників і Захисниць України на 2023-2025 роки особам з інвалідністю внаслідок війни 1 групи, інформація про яких міститься в особових справах осіб з інвалідністю внаслідок війни управління соціального захисту населення Білоцерківської міської ради, без звернення таких осіб.

7. У разі відсутності в управлінні соціального захисту населення Білоцерківської міської ради інформації про особу з інвалідністю внаслідок війни 1 групи, виплата грошової допомоги здійснюється до 01 листопада поточного року на підставі таких документів:

- заяви встановленого зразка;

- реквізитів банківського рахунку;

за умови пред'явлення оригіналів:

- паспорта громадянина України;

- ідентифікаційного номера (за наявності);
- відповідного посвідчення;

- документів про безпосередню участь особи, яка захищала незалежність, суверенітет і територіальну цілісність України та брала безпосередню участь в антитерористичній забезпеченні проведення. перебуваючи безпосередньо операції.  $\dddot{\mathbf{1}}$  $\overline{B}$ районах антитерористичної операції у період її проведення, здійсненні заходів із забезпечення національної безпеки і оборони, відсічі і стримування збройної агресії російської федерації в Донецькій та Луганській областях, перебуваючи безпосередньо в районах та у період здійснення зазначених заходів, участь у заходах, необхідних для забезпечення оборони України, захисту безпеки населення та інтересів держави у зв'язку з військовою агресією російської федерації проти України (в разі відсутності в посвідченні пункту відповідної статті Закону України «Про статус ветеранів війни, гарантії їх соціального захисту», згідно якого особі встановлено статус).

8. Надання грошової допомоги здійснюється на підставі розпорядження міського голови за пропозиціями робочої групи з питань реалізації заходів Програми підтримки Захисників і Захисниць України.

9. Виплата грошової допомоги здійснюється управлінням соціального захисту населення Білоцерківської міської ради шляхом перерахування на рахунок заявника в банківській установі.

Секретар міської ради

Додаток 4 до рішення виконавчого комітету міської ради від 14 травня 2024 року № 362

#### ПОРЯДОК

надання одноразової грошової допомоги особам, призваним по мобілізації

1. Порядок надання одноразової грошової допомоги особам, призваним по мобілізації (далі - Порядок) розроблений на виконання пункту 6.20 розділу 6 Програми підтримки Захисників і Захисниць України на 2023-2025 роки і визначає механізм надання одноразової грошової допомоги особам з числа мешканців Білоцерківської міської територіальної громади, призваним по мобілізації з 01 квітня 2024 року (далі - одноразова грошова допомога).

2. Одноразова грошова допомога виплачується в розмірі, визначеному Програмою підтримки Захисників і Захисниць України на 2023-2025 роки.

3. Головним розпорядником коштів місцевого бюджету, передбачених на виплату одноразової грошової допомоги, є управління соціального захисту населення Білоцерківської міської ради.

4. Надання одноразової грошової допомоги здійснюється виключно в межах бюджетних призначень.

5. Для отримання одноразової грошової допомоги громадянин має бути зареєстрований на території Білоцерківської міської територіальної громади.

6. Для отримання одноразової грошової допомоги громадянин подає управлінню соціального захисту населення Білоцерківської міської ради такі документи:

- заяву встановленого зразка;

- реквізити банківського рахунку;

та пред'являє оригінали:

- паспорта громадянина України;

- ідентифікаційного номера (за наявності);

- довідки військової частини про призов по мобілізації.

7. У випадку подачі документів представниками особи подаються копії та пред'являються оригінали документів, що посвідчують особу представника та документів, що підтверджують повноваження представника.

8. Рішення про виплату або відмову у виплаті одноразової грошової допомоги приймається робочою групою з питань реалізації заходів Програми підтримки Захисників і Захисниць України, положення і склад якої затверджуються виконавчим комітетом Білоцерківської міської ради.

9. Виплата одноразової грошової допомоги здійснюється у порядку черговості подання заяв до управління соціального захисту населення Білоцерківської міської ради.

10. У разі подання неповного пакету документів, датою подання заяви вважається дата подання усіх необхідних документів.

11. Довідки або інші документи, які надаються заявником в якості підтверджуючих документів, мають бути видані спеціалізованими закладами, засвідченими підписами відповідальних осіб, скріплені печаткою закладу, зареєстровані у встановленому порядку та містити реєстраційний номер та дату видачі.

12. Останнім днем подання заяв на отримання одноразової грошової допомоги в поточному бюджетному році є 10 грудня.

13. Надання одноразової грошової допомоги здійснюється на підставі розпорядження міського голови за пропозиціями робочої групи з питань реалізації заходів Програми підтримки Захисників і Захисниць України.

14. Виплата одноразової грошової допомоги здійснюється управлінням соціального захисту населення Білоцерківської міської ради шляхом перерахування на рахунок заявника в банківській установі.

Секретар міської ради